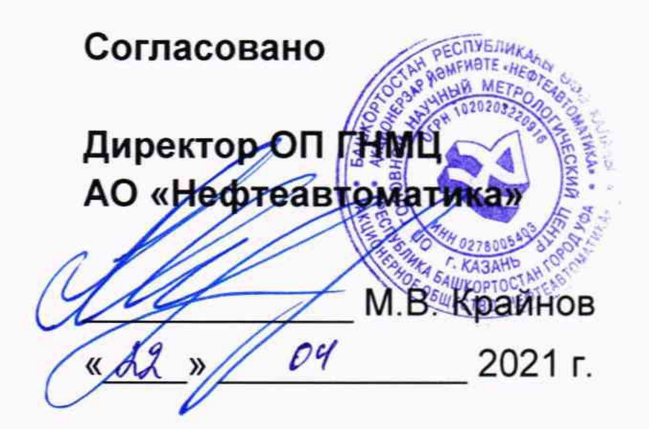

# **ИНСТРУКЦИЯ**

Государственная система обеспечения единства измерений

**Система измерений количества и параметров нефти сырой (СИКНС №2) в районе УППН «ОСА» ООО «РИД Ойл-Пермь»**

> **Методика поверки НА.ГНМЦ.0576-21 МП**

> > **Казань** 2021

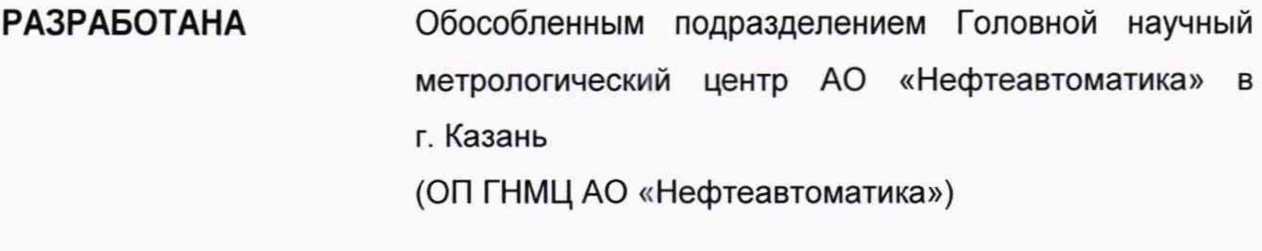

ИСПОЛНИТЕЛИ:

Гордеев Е.Ю., Сайфугалиев Б.Ш.

#### **1. Общие положения**

Настоящая инструкция распространяется на систему измерений количества и параметров нефти сырой (СИКНС №2) в районе УППН «ОСА» ООО «РИД Ойл-Пермь» (далее - СИКНС) и устанавливает методику первичной поверки при вводе в эксплуатацию, а также после ремонта и периодической поверки при эксплуатации.

Интервал между поверками СИКНС: один год.

Поверку СИКНС проводят в диапазоне измерений, указанном в описании типа СИКНС, или фактически обеспечивающимся при поверке диапазоне измерений с обязательным указанием в свидетельстве о поверке информации об объеме проведения поверки.

Фактический диапазон измерений не может превышать диапазона измерений, указанного в описании типа СИКНС.

Интервал между поверками СИКНС: один год.

Метрологические характеристики СИКНС подтверждаются расчетноэкспериментальным методом в соответствии с разделом 9 настоящей методики поверки.

При определении метрологических характеристик в рамках проводимой поверки обеспечивается передача единицы массового расхода жидкости, в соответствии с государственной поверочной схемой, утвержденной приказом Росстандарта от 07.02.2018 г. № 256, подтверждающая прослеживаемость к Государственному первичному специальному эталону ГЭТ 63-2019.

Реализован метод непосредственного сравнения результата измерения поверяемого средства измерений со значением, определенного эталоном.

#### **2. Перечень операций поверки средства измерений**

2.1 При проведении поверки выполняют следующие операции, приведенные в таблице 1.

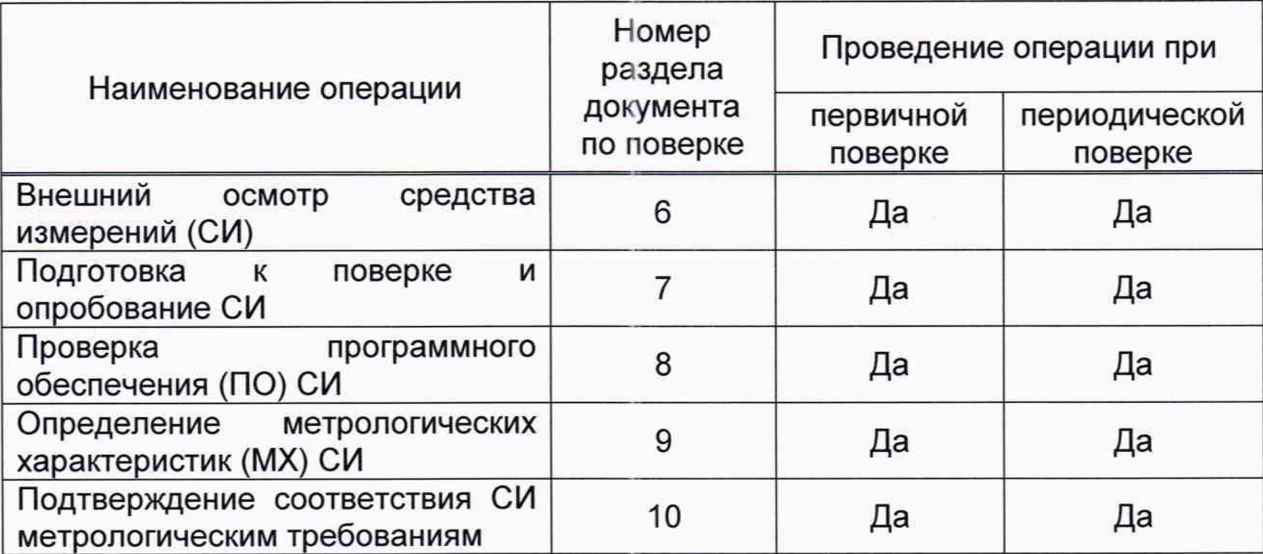

Т а б л и ц а 1

2.2 Поверку СИКНС прекращают при получении отрицательных результатов при проведении той или иной операции.

#### **3. Требования к условиям проведения поверки**

3.1 При проведении поверки соблюдают условия в соответствии с требованиями нормативных документов (НД) на поверку СИ, входящих в состав СИКНС.<br>3.2 При

проведении поверки в условиях эксплуатации СИКНС,<br>измеряемой среды и СИКНС должны соответствовать характеристики измеряемой среды и СИКНС должны соответствовать требованиям, приведенным в таблице 2.

Т а б л и ц а 2

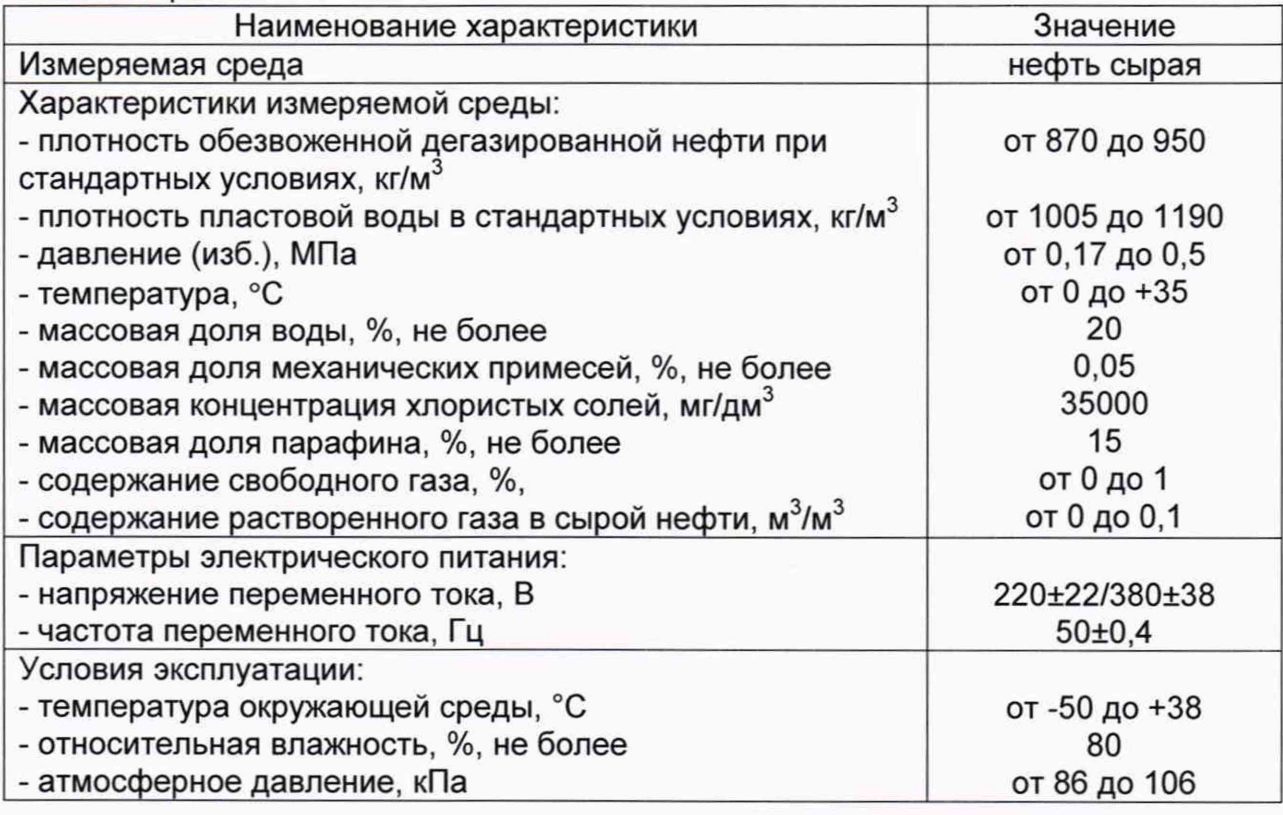

#### **4. Метрологические и технические требования к средствам поверки**

4.1 Основное средство поверки приведено в таблице 3.

ТаблицаЗ \_\_\_\_\_\_\_\_\_\_\_\_\_\_\_\_\_\_\_\_\_\_\_\_\_\_\_\_\_\_\_\_

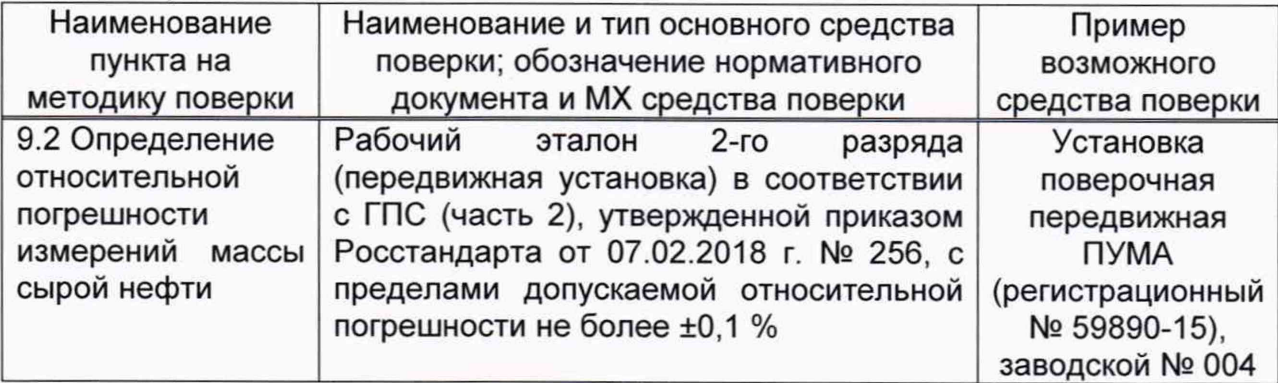

4.2 Допускается применение аналогичных средств поверки, обеспечивающих определение MX поверяемой СИКН с требуемой точностью.

### **5. Требования (условия) по обеспечению безопасности проведения поверки**

5.1 При проведении поверки соблюдают требования, определяемые: в области охраны труда и промышленной безопасности:

- «Правила безопасности в нефтяной и газовой промышленности», утв. приказом Федеральной службы по экологическому, технологическому и атомному надзору от 15.12.2020г. № 534;

-Трудовой кодекс Российской Федерации от 30.12.2001 № 197-ФЗ;

в области пожарной безопасности:

- СНиП 21-01-97 «Пожарная безопасность зданий и сооружений»;

- «Правила противопожарного режима в Российской Федерации», утверждены постановлением Правительства РФ от 16.09.2020 г. № 1479;

-Федеральные нормы и правила в области промышленной безопасности «Общие правила взрывобезопасности для взрывопожароопасных химических, нефтехимических и нефтеперерабатывающих производств», утв. приказом Федеральной службы по экологическому, технологическому и атомному надзору от 15.12.2020 г. № 533;

в области соблюдения правильной и безопасной эксплуатации электроустановок:

- «Об утверждении правил по охране труда при эксплуатации электроустановок», утв. приказом Министерства труда и социальной защиты РФ от 15.12.2020г. № 903н;

- ПУЭ «Правила устройства электроустановок»;

в области охраны окружающей среды:

- Федерального закона от 10.01.2002 г. № 7-ФЗ «Об охране окружающей среды» и других законодательных актов по охране окружающей среды, действующих на территории РФ.

5.2 При появлении течи рабочей жидкости, загазованности и других ситуаций, нарушающих процесс поверки, поверка должна быть прекращена.

#### **6. Внешний осмотр средства измерений**

6.1 При внешнем осмотре должно быть установлено соответствие СИКНС следующим требованиям:

- комплектность СИКНС должна соответствовать технической документации;

- на компонентах СИКНС не должно быть механических повреждений и дефектов покрытия, ухудшающих внешний вид и препятствующих применению;

- надписи и обозначения на компонентах СИКНС должны быть четкими и соответствующими технической документации.

6.2 Для исключения возможности несанкционированного вмешательства, которое может влиять на показания СИ, входящих в состав СИКНС, должна быть обеспечена возможность пломбирования в соответствии с описаниями типа СИ либо в соответствии с МИ 3002-2006 (при отсутствии информации о пломбировании в описании типа СИ).

#### **7. Подготовка к поверке и опробование средства измерений**

7.1 Подготовку к поверке проводят в соответствии с инструкцией по эксплуатации СИКНС и НД на поверку СИ, входящих в состав СИКНС.

7.2 При опробовании проверяют работоспособность СИКНС в соответствии с инструкцией по эксплуатации путем просмотра отображения измеренных СИ значений на экране АРМ оператора и формирования отчета СИКНС (двухчасового или сменного).

7.3 Результаты опробования считают положительными, если на экране АРМ оператора отображаются измеренные СИ значения, отчет (двухчасовой или сменный) формируется и отсутствуют аварийные сообщения о работе СИКНС.

#### **8. Проверка программного обеспечения средства измерений**

8.1 Проверка идентификационных данных ПО комплекса измерительновычислительных расхода и количества жидкостей и газов «АБАК+» (далее - ИВК).

Проверка идентификационных данных ПО ИВК проводится по номеру версии ПО и цифровому идентификатору ПО.

Чтобы определить идентификационные данные необходимо выполнить нижеперечисленные действия для двух ИВК (рабочего и резервного):

Для просмотра идентификационных данных ПО ИВК необходимо выполнить следующие действия: на панели ИВК нажать кнопку «МЕНЮ», затем на мониторе с помощью кнопок перемещения  $\uparrow$  или  $\downarrow$  выбрать пункт «Информация о вычислителе» и нажать кнопку  $\leftrightarrow$ , после чего на мониторе ИВК отобразятся идентификационные данные ПО ИВК.

Считать идентификационный номер ПО и цифровой идентификатор ПО.

Полученные идентификационные данные ПО ИВК заносят в таблицу А.1 протокола поверки (приложение А).

8.2 Проверка идентификационных данных ПО автоматизированного рабочего места - ПО «ПЕТРОЛСОФТ(С)» (далее по тексту - АРМ оператора).

Чтобы определить идентификационные данные файла SIKNS.dll ПО АРМ оператора необходимо выполнить следующие процедуры: в нижней правой части основной мнемосхемы АРМ оператора нажать кнопку «Ввод паспорта качества»; после нажатия появится окно «Выбор отчета», в котором необходимо нажать кнопку «О программе»; после нажатия появится окно «О программе», в котором отобразятся идентификационное наименование, номер версии и цифровой идентификатор ПО АРМ оператора (для расчета цифрового идентификатора в окне «О программе» нужно нажать кнопку «Рассчитать MD5»).

Чтобы определить идентификационные данные файла TPULibrary.dll ПО АРМ оператора необходимо выполнить следующие процедуры: в нижней правой части основной мнемосхемы АРМ оператора нажать кнопку «Поверка»; после нажатия появится окно «ТПУ», в котором необходимо нажать кнопку «О программе»; после нажатия появится окно *«О* программе», в котором отобразятся идентификационное наименование, номер версии и цифровой идентификатор ПО АРМ оператора (для расчета цифрового идентификатора в окне «О программе» нужно нажать кнопку «Рассчитать MD5»).

Полученные идентификационные данные ПО АРМ оператора заносят в таблицу А.2 протокола поверки (Приложение А).

8.3 Если идентификационные данные ПО, указанные в описании типа СИКНС, и полученные в ходе выполнения п.8.1 и 8.2 идентичны, то делают вывод о подтверждении соответствия ПО СИКНС ПО, зафиксированному во время проведения испытаний в целях утверждения типа, в противном случае результаты поверки признают отрицательными.

#### **9. Определение метрологических характеристик средства измерений**

9.1 Проверка результатов поверки СИ, входящих в состав СИКНС.

Проверяют соответствие фактически установленных СИ, СИ указанным в описании типа СИКНС, наличие у проверяемых СИ действующих свидетельств о поверке и/или сведений о поверке (с положительным результатом) в Федеральном информационном фонде по обеспечению единства измерений.

Сведения результатов проверки указанных СИ заносят в таблицу А.З протокола поверки (Приложение А).

Если очередной срок поверки СИ из состава СИКНС наступает до очередного срока поверки СИКНС, поверяются только эти СИ, при этом поверку СИКНС не проводят.

9.2 Определение относительной погрешности измерений массы сырой нефти СИКНС.

Относительную погрешность измерений массы сырой нефти СИКНС  $\delta M_c$ , %, при прямом методе динамических измерений, принимают равной максимальному значению относительной погрешности счетчика-расходомера массового (СРМ).

Относительная погрешность СРМ на рабочей измерительной линии (ИЛ) в диапазоне расходов не должна превышать ±0,25%, относительная погрешность СРМ на контрольно-резервной ИЛ не должна превышать ±0,20%.

Значения относительной погрешности измерений массы сырой нефти не должны превышать ±0,25%

9.3 Относительную погрешность измерений массы нетто сырой нефти СИКНС 8М., %, вычисляют по формуле

$$
\delta M_{H} = \pm 1,1 \cdot \sqrt{\delta M_{C}^{2} + \left(\frac{\Delta W_{MB}}{1-\frac{W_{MB}}{100}}\right)^{2} + \left(\frac{\Delta W_{M,CT}}{1-\frac{W_{M,CT}}{100}}\right)^{2} + \left(\frac{\Delta W_{M,DT}}{1-\frac{W_{M,CT}}{100}}\right)^{2} + \left(\frac{\Delta W_{XC}}{1-\frac{W_{XC}}{100}}\right)^{2} + \left(\frac{\Delta W_{MII}}{1-\frac{W_{MII}}{100}}\right)^{2}}
$$
(1)

- где  $\delta M_c$  пределы допускаемой относительной погрешности измерений массы нефти сырой, значение которых принимают равным пределам допускаемой относительной погрешности измерений СРМ, %;
	- $\Delta W_{MB}$  пределы допускаемой абсолютной погрешности определения массовой доли пластовой воды в нефти сырой, %;

<sup>л</sup> пределы допускаемой абсолютной погрешности определения

мсг массовой доли свободного газа в нефти сырой, %;

- $\Delta W_{\text{M or}}$  пределы допускаемой абсолютной погрешности определения массовой доли растворенного газа в нефти сырой, %;
	- $\Delta W_{xc}$  пределы допускаемой абсолютной погрешности определения массовой доли хлористых солей в обезвоженной дегазированной нефти, %;
- $\Delta W_{\text{M}n}$  пределы допускаемой абсолютной погрешности определения массовой доли механических примесей в обезвоженной дегазированной нефти, %;

W<sub>MB</sub> - массовая доля воды в нефти сырой, %;

- W<sub>M cr</sub> массовая доля свободного газа в нефти сырой, %;
- W<sub>м pr</sub> массовая доля растворенного газа в нефти сырой, %;
- W<sub>xc</sub> массовая доля хлористых солей в нефти сырой, %;
- WMn массовая доля механических примесей в нефти сырой, *%.*

Пределы допускаемой абсолютной погрешности измерений массовой доли воды в нефти сырой вычисляют по формуле

$$
\Delta W_{\text{MB}} = \pm \frac{\rho_{\text{LB}}^{\text{CT}}}{\rho_{\text{H}}^{\text{CT}}.\left(1 - \frac{W_{\text{B}}}{100}\right) + \rho_{\text{TB}}^{\text{CT}}.\frac{W_{\text{B}}}{100}}.\sqrt{\frac{R_{\text{B}}^2 - r_{\text{B}}^2 \cdot 0.5}{2}},
$$

- где р<sup>ст</sup> плотность пластовой воды при стандартных условиях, определенная в лаборатории, кг/м<sup>3</sup>;
	- $\rho_{H}^{cr}$  плотность обезвоженной дегазированной нефти при стандартных условиях, определенная в лаборатории по ГОСТ 3900, кг/м<sup>3</sup>;
	- R<sub>R</sub> воспроизводимость метода по ГОСТ 2477, %;
	- г<sub>в</sub> сходимость метода по ГОСТ 2477, %;
	- W<sub>e</sub> объемная доля воды в нефти сырой, %.

Пределы допускаемой абсолютной погрешности определения массовой доли свободного газа вычисляют по формуле

$$
\Delta W_{\text{M} \text{ cr}} = \pm \frac{\delta_{\text{cr}} \cdot \rho_{\text{pr}}}{\rho_{\text{c}}^{\text{p}}},\tag{3}
$$

- пределы составляющей допускаемой относительной погрешности где  $\delta_{cr}$ измерений массы нетто нефти сырой, обусловленной абсолютной погрешностью измерений объемной доли свободного газа, %, принимают равным пределам основной абсолютной погрешности измерений количества свободного газа по МИ 2575:
	- $\rho_{\text{pr}}$  плотность растворенного газа в стандартных условиях, вычисленная по ГОСТ 31369, кг/м<sup>3</sup>;
	- $\rho_c^p$  плотность нефти сырой в рабочих условиях, кг/м<sup>3</sup>.

Пределы допускаемой абсолютной погрешности определения массовой доли растворенного газа в нефти сырой вычисляют по формуле

$$
\Delta W_{\rm m\,pr} = \pm \frac{\Delta W_{\rm pr} \cdot \rho_{\rm pr}}{\rho_{\rm c}^{\rm p}} \cdot 100,
$$
 (4)

где  $\Delta W_{\text{nr}}$ пределы абсолютной погрешности определения объемной доли растворенного газа при стандартных условиях в единице объема сырой нефти при рабочих условиях по МИ 2575.

Пределы допускаемой абсолютной погрешности определения массовой доли хлористых солей в обезвоженной дегазированной нефти вычисляют по формуле

$$
\Delta W_{\text{xc}} = \pm \frac{0.1 \cdot \Delta \varphi_{\text{xc}}}{\rho_{\text{H}}^{\text{CT}}},\tag{5}
$$

где  $\Delta \phi_{\rm xc}$ пределы абсолютной погрешности определения массовой концентрации хлористых солей в обезвоженной дегазированной

## нефти по ГОСТ 21534, г/м<sup>3</sup>.

Пределы абсолютной погрешности определения массовой концентрации хлористых солей в обезвоженной дегазированной нефти вычисляют по формуле

$$
\Delta \varphi_{\text{xc}} = \pm \sqrt{\frac{(2 \cdot r_{\text{xc}})^2 - r_{\text{xc}}^2 \cdot 0.5}{2}},
$$
\n(6)

где  $r_{\text{xc}}$  – сходимость метода по ГОСТ 21534, г/м<sup>3</sup>.

Пределы допускаемой абсолютной погрешности определения массовой доли механических примесей в обезвоженной дегазированной нефти вычисляют по формуле

$$
\Delta W_{\text{min}} = \pm \sqrt{\frac{(2 \cdot r_{\text{min}})^2 - r_{\text{min}}^2 \cdot 0.5}{2}},
$$
\n(7)

где г<sub>мп</sub> - сходимость метода по ГОСТ 6370, %.

 $(2)$ 

#### **10. Подтверждение соответствия средства измерений метрологическим требованиям**

10.1 Значения относительной погрешности измерений массы сырой нефти не должны превышать ±0,25 %.

10.2 Значения относительной погрешности измерений массы нетто сырой нефти при определении массовой доли воды в лаборатории по ГОСТ 2477-2014 не должна превышать, при содержании воды в сырой нефти:

- от 0 до 5 % (включительно), ±0,67%;

 $-$  свыше 5 до 15 % (включительно).  $\pm$ 1.23%;

 $-$  свыше 15 до 20 % (включительно),  $\pm$ 1,33%.

#### **11. Оформление результатов поверки**

12.1 Результаты поверки оформляют протоколом по форме, приведенной в приложении А.

12.2 Сведения о результатах поверки СИКНС направляют в Федеральный информационный фонд по обеспечению единства измерений в соответствии с документом «Порядок проведения поверки средств измерений», утвержденным приказом Минпромторга России № 2510 от 31.07.2020 г.

7.3 При положительных результатах поверки по заявлению владельца СИКНС оформляется свидетельство о поверке. На оборотной стороне свидетельства о поверке СИКНС указывают:

- наименование измеряемой среды;

- значения относительной погрешности измерений массы нефти сырой и массы нетто нефти сырой.

Знак поверки наносится на свидетельство о поверке СИКН.

7.4 При отрицательных результатах поверки СИКН к эксплуатации не допускают и выписывают извещение о непригодности к применению.

Приложение А

(обязательное)

#### Форма протокола поверки

Протокол №

поверки системы и измерений количества и параметров нефти сырой (СИКНС №2) в районе УППН «ОСА» ООО «РИД Ойл-Пермь»

номер в Федеральном информационном фонде по обеспечению единства измерений Питания Политингов и совета в совета по политингов и совета в совета в совета в совета и политинги и

Диапазон измерений:

Пределы допускаемой относительной погрешности измерений:

- массы нефти сырой. %

- массы нетто сырой нефти, %

Заводской номер: Пользование с последниками и пользования с пользования с пользования с пользования с пользования

Принадлежит: День и принадлежит: День и принадлежит: День и принадлежит: День и принадлежит: День и принадлежит

Поверка выполнена с применением эталонов:

регистрационный №

<u> 1980 - Jan Barnett, fransk politiker (d. 1980)</u>

Методика поверки:

#### Результаты поверки:

2. Подтверждение соответствия ПО (п. 6.2 МП)

#### Таблица А.1 - Идентификационные данные ПО ИВК

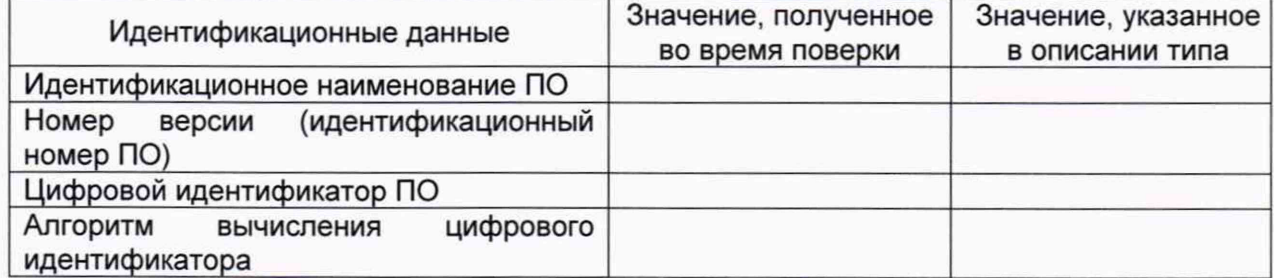

#### Таблица А.2 - Идентификационные данные ПО АРМ оператора

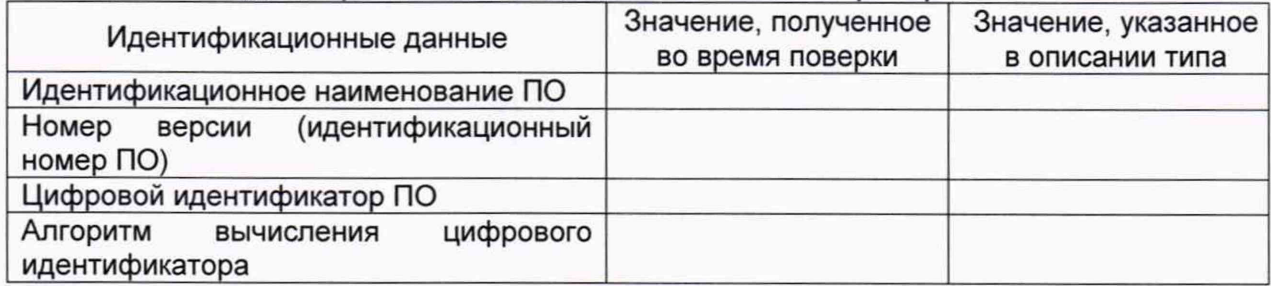

# 3. Опробование (п. 6.3 МП) (соответствует/не соответствует)

### 4. Проверка результатов поверки СИ, входящих в состав СИКНС (п. 6.4 МП)

#### Таблица А.3 - Сведения о поверке СИ, входящих в состав СИКНС

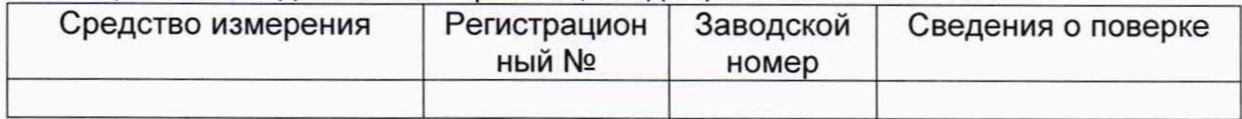

5 Определение МХ (п. 6.5 МП)

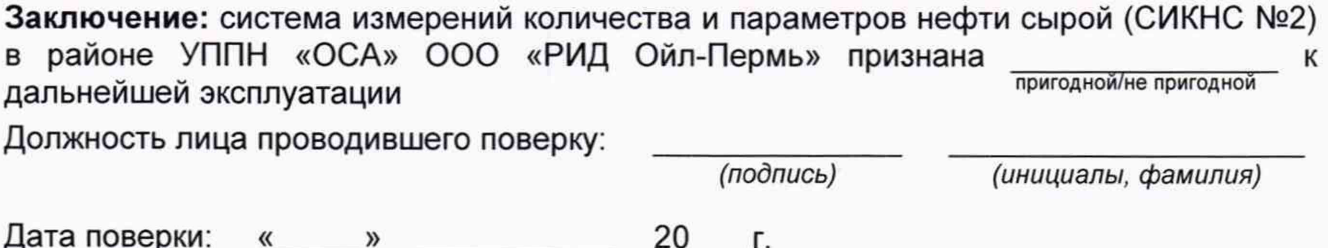